### Data Comparisons and Switch

- Data Comparisons
- Switch
- Reading for this class: L&L 5.3, 6.1-6.2

# Comparing Data

- When comparing data using boolean expressions, it's important to understand the nuances of certain data types
- Let's examine some key situations:
	- Comparing double/float values for equality
	- Comparing characters
	- Comparing strings (alphabetical order)

# Comparing Float Values

- You should rarely use the equality operator  $(==)$ when comparing two floating point values (float or double)
- Two floating point values are equal only if their underlying binary representations match exactly
- Computations often result in slight differences that may be irrelevant
- In many situations, you might consider two floating point numbers to be "close enough" even if they aren't exactly equal

## Comparing Float Values

- Your tolerance for equality could be set as follows: **final double TOLERANCE** = 0.000001;
- To determine the equality of two doubles or floats, use the following technique:

```
if (Math.abs(f1 - f2) < TOLERANCE)
    System.out.println ("Essentially equal");
```
• If the absolute value of the difference between the two double/float values is less than the tolerance, they are considered to be equal, the if condition is true, and the print statement will execute

## Comparing Characters

- As we've discussed, Java character data is based on the Unicode character set
- Unicode assigns a particular numeric value to each character and this creates an ordering of characters
- We can use relational operators on character data based on this ordering
- For example, the character  $A$ ' is less than the character 'J' because it comes before it in the Unicode character set
- L&L Appendix C provides an overview of Unicode

### Comparing Characters

- In Unicode, the digit characters (0-9) are contiguous and in order of their numerical value
- Likewise, the uppercase letters (A-Z) and lowercase letters (a-z) are contiguous and in alphabetical order

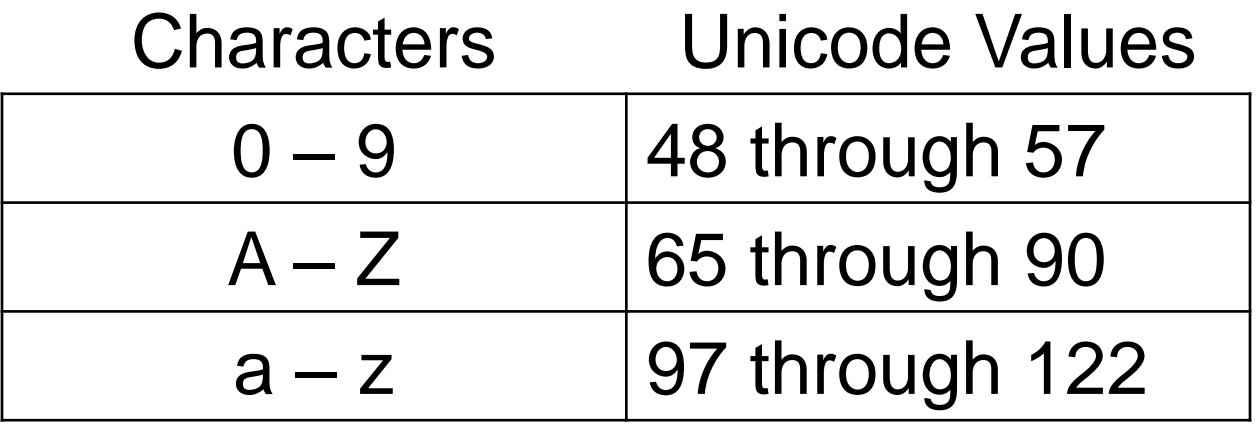

### Comparing Characters

• Therefore, if we want to base a decision in our program on whether a character is a digit or not, we can use the following code: **if (character >= "0" && character <= "9")**

System.out.println ("Yes, it's a digit!");

- We can also check for a valid upper case alphabetic character as follows:
	- **if (character >= "A" && character <= "Z") System.out.println ("It"s a capital letter!");**

# Comparing Strings

- Remember that in Java a string is an object
- We cannot use the == operator to determine if the values of two strings are identical (character by character)
- The equals method can be called with strings to determine if two strings contain exactly the same characters in the same order
- The equals method returns a boolean result

**if (name1.equals(name2)) System.out.println ("Same name");**

# Comparing Strings

- We cannot use the relational operators to compare strings
- The String class contains a method called compareTo to determine if one string comes before another
- A call to name1.compareTo(name2)
	- $-$  returns zero if name1 and name2 are equal (contain the same characters)
	- $-$  returns a negative value if namel is less than name 2
	- $-$  returns a positive value if  $name1$  is greater than  $name2$

### Comparing Strings

```
if (name1.compareTo(name2) < 0)
    System.out.println (name1 + "comes first");
else
    if (name1.compareTo(name2) == 0)
       System.out.println ("Same name");
    else
       System.out.println (name2 + "comes first");
```
• Because comparing characters and strings is based on a character set, it is called a *lexicographic ordering*

## Lexicographic Ordering

- Lexicographic ordering is not strictly alphabetical with mixed uppercase and lowercase characters
- For example, the string "Great" comes before the string "fantastic" because in Unicode the uppercase letters have lower values than the lowercase letters. Therefore, 'G' is less than 'f'
- Also, short strings come before longer strings with the same prefix (lexicographically)
- Therefore "book" comes before "bookcase"

- The *switch statement* provides another way to decide which statement to execute next
- The switch statement evaluates an integral expression (int or char only), then attempts to match the result to one of several possible *cases*
- Each case contains a value and a statement list
- The flow of control transfers to the statement list associated with the first case value that matches

• The general syntax of a switch statement is:

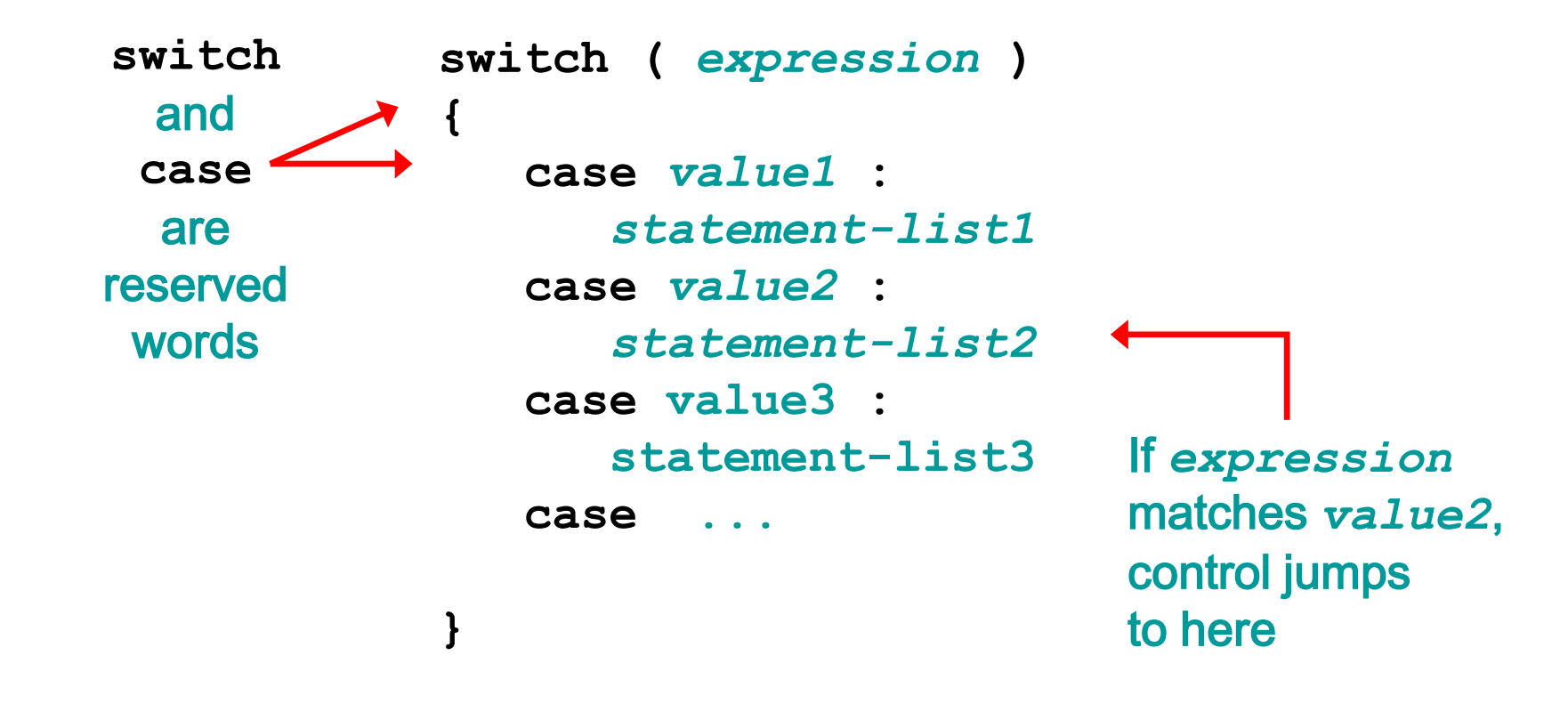

- Often a *break statement* is used as the last statement in each case's statement list
- A break statement causes control to transfer to the end of the switch statement
- If a break statement is not used, the flow of control will continue into the next case
- Sometimes this may be appropriate, but often we only want to execute the statements associated with one case

• An example of a switch statement:

**}**

```
switch (option)
{
    case 'A':
        aCount++;
        break;
    case 'B':
        bCount++;
        break;
    case 'C':
        cCount++;
        break;
```
- A switch statement can have an optional *default case*
- The default case has no associated value and simply uses the reserved word default
- If there is a default case and no other value matches, control will transfer to the default statement list
- If there is no default case and no other value matches, control falls through to the statement after the switch without executing any statements

• An example of a switch statement using default:

```
switch (option)
{
    case 'A':
        aCount++;
        break;
    case 'B':
        bCount++;
        break;
    default:
        errorCount++;
        break;
}
```